# Package 'wactor'

October 12, 2022

<span id="page-0-0"></span>Title Word Factor Vectors

Version 0.0.1

Description A user-friendly factor-like interface for converting strings of text into numeric vectors and rectangular data structures.

Encoding UTF-8

LazyData true

Imports xgboost, tokenizers, text2vec, R6, utils, tibble, ggplot2, stats, Matrix

URL <https://github.com/mkearney/wactor>

BugReports <https://github.com/mkearney/wactor/issues>

RoxygenNote 7.0.2

License MIT + file LICENSE

**Suggests** test that  $(>= 2.1.0)$ , covr

NeedsCompilation no

Author Michael W. Kearney [aut, cre] (<<https://orcid.org/0000-0002-0730-4694>>), Lingshu Hu [ctb] (<<https://orcid.org/0000-0003-0304-882X>>)

Maintainer Michael W. Kearney <kearneymw@missouri.edu>

Repository CRAN

Date/Publication 2019-12-18 15:30:02 UTC

# R topics documented:

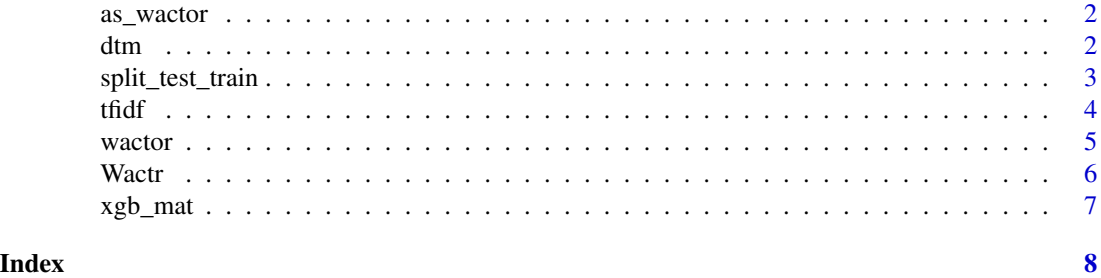

<span id="page-1-0"></span>

#### Description

Convert data into object of type 'wactor'

# Usage

as\_wactor(.x, ...)

# Arguments

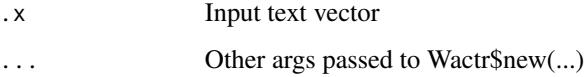

#### Value

An object of type wactor

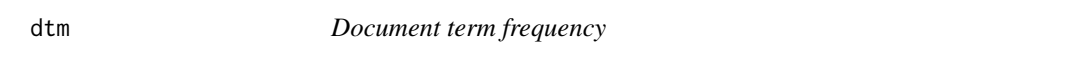

# Description

Converts character vector into document term matrix (dtm)

# Usage

dtm(object, .x = NULL)

#### Arguments

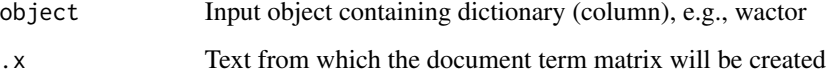

#### Value

A c-style matrix

#### <span id="page-2-0"></span>split\_test\_train 3

#### Examples

```
## create wactor
w <- wactor(letters)
## use wactor to create dtm of same vector
dtm(w, letters)
## using the initial data is the default; so you don't actually have to
## respecify it
dtm(w)
## use wactor to create dtm on new vector
dtm(w, c("a", "e", "i", "o", "u"))
## apply directly to character vector
dtm(letters)
```
split\_test\_train *Split into test and train data sets*

#### Description

Randomly partition input into a list of train and test data sets

#### Usage

```
split\_test\_train(.data, .p = 0.8, . . .)
```
#### Arguments

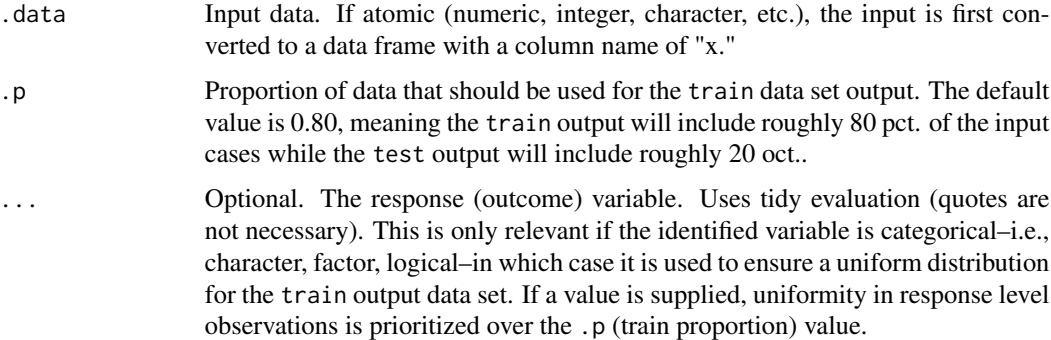

#### Value

A list with train and test tibbles (data.frames)

#### Examples

```
## example data frame
d <- data.frame(
 x = rnorm(100),
 y = rnorm(100),
 z = c(rep("a", 80), rep("b", 20))
)
## split using defaults
split_test_train(d)
## split 0.60/0.40
split_test_train(d, 0.60)
## split with equal response level obs
split_test_train(d, 0.80, label = z)## apply to atomic data
split_test_train(letters)
```
tfidf *Term frequency inverse document frequency*

#### Description

Converts character vector into a term frequency inverse document frequency (TFIDF) matrix

#### Usage

tfidf(object, .x = NULL)

#### Arguments

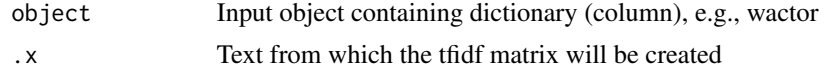

#### Value

A c-style matrix

#### Examples

```
## create wactor
w <- wactor(letters)
## use wactor to create tfidf of same vector
```
<span id="page-3-0"></span>

#### <span id="page-4-0"></span>wactor 5

```
tfidf(w, letters)
## using the initial data is the default; so you don't actually have to
## respecify it
tfidf(w)
## use wactor to create tfidf on new vector
tfidf(w, c("a", "e", "i", "o", "u"))
## apply directly to character vector
tfidf(letters)
```
wactor *Create wactor*

#### Description

Create an object of type 'wactor'

#### Usage

wactor(.x, ...)

#### Arguments

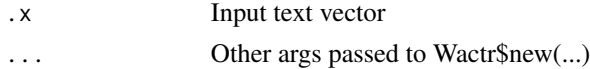

#### Value

An object of type wactor

# Examples

```
## create
w <- wactor(c("a", "a", "a", "b", "b", "c"))
## summarize
summary(w)
## plot
plot(w)
## predict
predict(w)
## use on NEW data
dtm(w, letters[1:5])
```

```
## dtm() is the same as predict()
predict(w, letters[1:5])
```

```
## works if you specify 'newdata' too
predict(w, newdata = letters[1:5])
```
Wactr *A wactor object*

#### Description

A factor-like class for word vectors

#### Methods

Public methods:

- [Wactr\\$new\(\)](#page-0-0)
- [Wactr\\$clone\(\)](#page-0-0)

Method new():

```
Usage:
Wactr$new(
  text = character(),tokenizer = NULL,
  max_words = 1000,doc\_prop\_max = 1,
  doc\_prop\_min = 0)
```
#### *Arguments:*

max\_words Maximum number of words in vocabulary doc\_prop\_max Maximum proportion of docs for terms in dinctionary doc\_prop\_min Minimum proportion of docs for terms in dictionary.

Method clone(): The objects of this class are cloneable with this method.

*Usage:* Wactr\$clone(deep = FALSE)

*Arguments:*

deep Whether to make a deep clone.

<span id="page-5-0"></span>

<span id="page-6-0"></span>

# Description

Simple wrapper for creating a xgboost matrix

# Usage

 $xgb_mat(x, ..., y = NULL, split = NULL)$ 

# Arguments

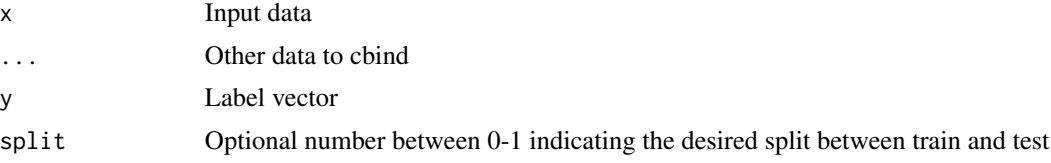

#### Value

A xgb.Dmatrix

# Examples

 $xgb_mat(data.frame(x = rnorm(20), y = rnorm(20)))$ 

# <span id="page-7-0"></span>Index

as\_wactor, [2](#page-1-0) dtm, [2](#page-1-0) split\_test\_train, [3](#page-2-0) tfidf, [4](#page-3-0) wactor, [5](#page-4-0) Wactr, [6](#page-5-0)

xgb\_mat, [7](#page-6-0)